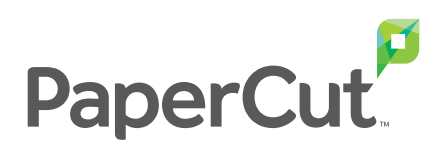

## **PaperCut simplifie le déploiement des files d'impression**

Dirigez automatiquement le pilote d'impression et la file d'impression appropriés vers la bonne personne au bon endroit. Avec PaperCut.

**Print Deploy** - Nouvelle fonctionnalité de PaperCut MF permettant d'automatiser les tâches fastidieuses de configuration des files d'impression et de déploiement des pilotes d'impression. Et comme d'usage avec PaperCut, cette fonctionnalité est des plus conviviales.

**Print Deploy** est la solution que vous attendiez pour déployer les files d'impression.

 $\mathbf{r}$ 

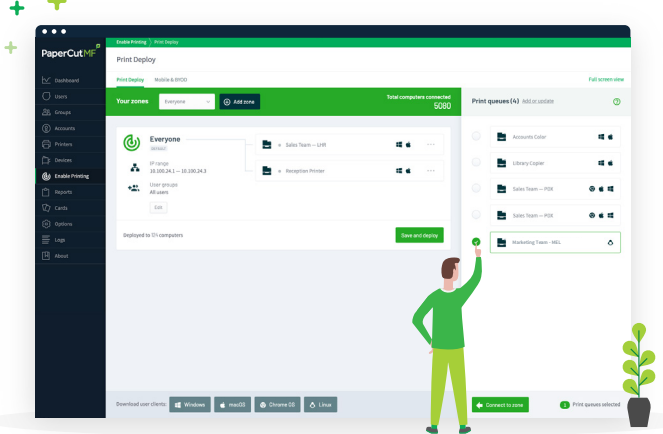

#### **Faites appel à Print Deploy dans les situations suivantes:**

- Vous gérez de nombreux sites (filiales, points de vente, campus) avec des ressources informatiques limitées sur chaque site
- Vos utilisateurs passent fréquemment d'un site à l'autre et ont besoin d'un accès à la demande aux imprimantes
- Vous utilisez l'impression sans serveur (directe) et recherchez un moyen efficace et pratique pour déployer des pilotes et des files d'impression vers vos utilisateurs
- Vous disposez d'un parc informatique hétérogène et souhaitez faciliter l'impression sur l'ensemble des machines (quels que soient le système d'exploitation utilisé et le niveau d'autorisation accordé aux utilisateurs)
- Vos ordinateurs n'ont pas été joints à un domaine local (G Suite ou Microsoft Azure AD, par exemple)

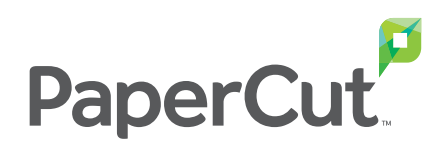

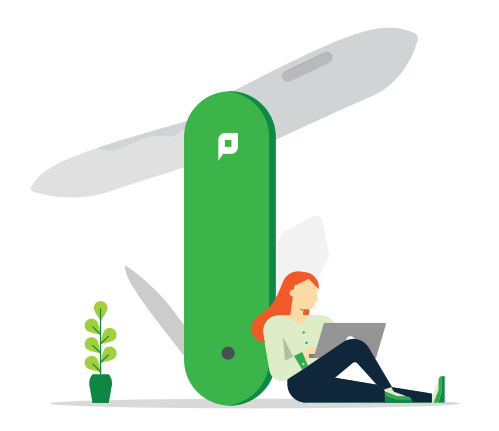

### **7 manières d'optimiser votre support informatique grâce à Print Deploy**

- **1. Gagnez du temps** en déployant les pilotes et files d'impression à grande échelle en toute simplicité
- **2. Limitez le nombre de tickets de support** en mettant en place une solution automatisée et transparente pour les utilisateurs, même lorsqu'ils se déplacent d'un site à un autre
- **3. Réalisez des économies** lors de l'acquisition, la maintenance et la gestion d'Active Directory sur site pour déployer des files d'impression
- **4. Consacrez moins d'efforts** au déploiement des pilotes et des files d'impression vers des ordinateurs Windows, Mac, Chromebook\* et Linux\*
- **5. Créez de la valeur ajoutée** grâce à une solution complète de gestion des impressions et de déploiement des files d'impression
- **6. Éliminez les risques** en faisant confiance à une organisation bénéficiant de plus de 20 ans d'expérience en gestion des impressions
- **7. Renforcez la productivité des utilisateurs** grâce à des procédures de configuration et d'impression automatisées et fonctionnelles
- \* bientôt disponible

# **PaperCut**

**Suivi, contrôle et facturation des travaux d'impression, de numérisation et de copie.**

**Print Deploy est une fonctionnalité novatrice de PaperCut MF.**

**Print Deploy est une fonctionnalité novatrice de PaperCut MF.**

#### Print Deploy

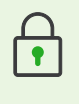

Renforcement de la sécurité lors des impressions

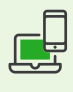

Impression BYOD simplifiée grâce à la fonction Mobility Print

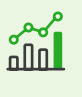

Création de rapports sur l'impact environnemental

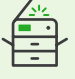

Numérisation intégrée

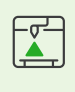

Impressions 3D et ateliers d'impression

白血血血

sales@acd-inc.com acd-inc.com